Phpmyadmin Install Manual
>>>CLICK HERE<<<

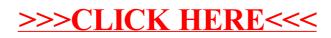